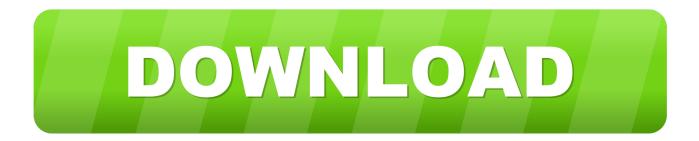

### Compaq Presario 5000 Driver For Mac

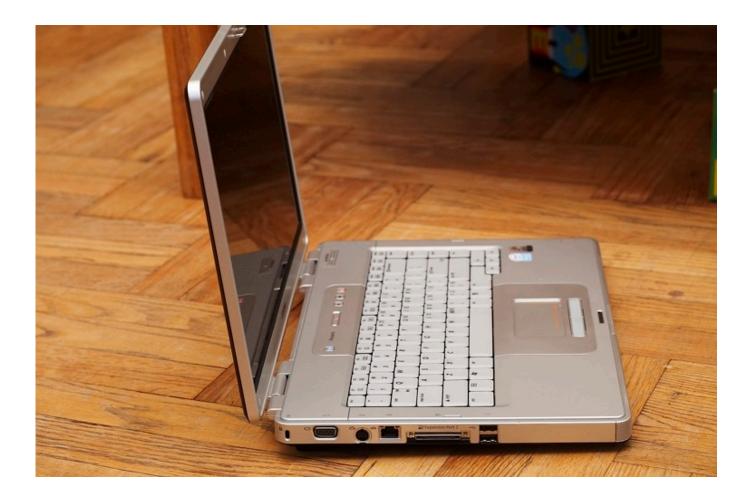

Compaq Presario 5000 Driver For Mac

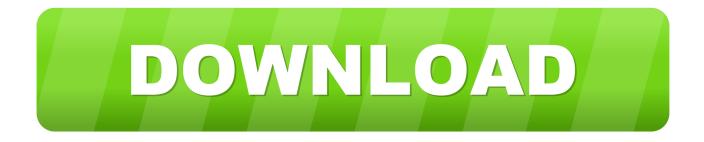

Step 1 - Download Your Driver To get the latest driver, including Windows 10 drivers, you can choose from a list of.. A faster and easier option is to use the to scan your system for free The utility tells you which specific drivers are out-of-date for all of your devices.. The driver appears to be Analog Devices AD1881A However, that's not found in WinME's driver selections, you can get a temp fix from WinME with it's middle selection of three AD drivers it DOES have, I'm looking for the Win 9x version of the 1880.

- 1. compaq presario driver
- 2. compaq presario driver download
- 3. hp compaq presario drivers

It's a compaq presario 5000 PC/ running windows 98 It's probably loading a cdrom driver and should tell you what letter it's assigned to the cdrom. Update the driver and select Choose from a List, to get to the AD driver selection, you can jump to a product brand by typing the first letter when the list pops up.

### compaq presario driver

compaq presario drivers, compaq presario drivers for windows 7, compaq presario drivers for windows xp, compaq presario drivers download, hp compaq presario drivers, compaq presario cq57 drivers, compaq presario cq42 drivers, compaq presario cq40 drivers, compaq presario cq60 drivers, compaq presario v3000 drivers, compaq drivers presario cq57, compaq drivers presario cq42, compaq drivers presario v3000, compaq presario cq56 drivers, compaq presario cq61 drivers <u>Ключ Активации</u> <u>Adobe Acrobat 9 Pro</u>

Compaq Presario 5000 Driver For MacDriverGuide maintains the most extensive database of Windows drivers on the web.. The one in Windows ME is 1816 GamePort I just installed it and it shows no errors but I have no speaker or headphone testing it, but the rest of the System Device Manager shows everything normal.. If you don't know the model name or number, you can start to narrow your search down by choosing which category of Compaq device you have (such as Printer, Scanner, Video, Network, etc.. Presario 5000 pc win/98 Tags: data recovery Ssinwa February 14, 2010 at 20:54:33. <u>Tt 10 Reasons Of Selecting Aobo Keylogger For Mac</u>

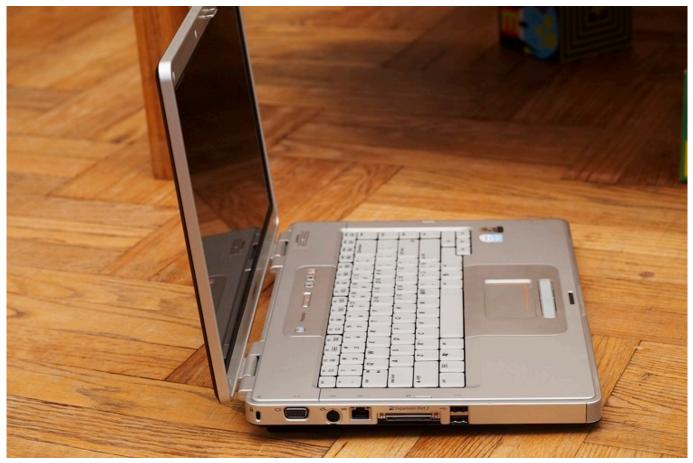

Rop Programs In Sacramento County

## compaq presario driver download

#### Daewoo cielo gle manual

Simply type the model name and/or number into the search box and click the Search button.. How to Update Device Drivers Quickly & Easily Tech Tip: Updating drivers manually requires some computer skills and patience.. You may see different versions in the results Choose the best match for your PC and operating system.. Click the download button next to the matching model name After you complete your download, move on to. <u>Mac Reader For Fb2</u>

# hp compaq presario drivers

#### Purble Place Game Free Download For Mobile

Compaq Presario 5000 Driver For MacI've had one for about a year, and since my restore disc is my original OEM of WinME, I also formatted the drive and have an AGPx4 TnT2 with 32MB ram in mine.. ] I also made it a point to use the same driver as for Win 7 (LQ-2070) The printer also still works well on Win 7.. If your driver is not listed and you know the model name or number of your Compaq device, you can use it to for your Compaq device model.. We employ a team from around the world They add hundreds of new drivers to our site every day.. Use the list below to find the correct Compaq Windows driver Next, select the driver from the list to download or view the details of that particular driver.. ) Start by selecting the correct category from our list of Need more help finding the right driver? You can and we will find it for you.. You can do a dir on the cd too What is ecp printer port lpt1 [Thanks, mpack for solving my problem in advance. e828bfe731 Download Msn For Mac

e828bfe731

Blu Ray Player Software Mac Free Download